**муниципальное бюджетное общеобразовательное учреждение «Клюквинская средняя общеобразовательная школа» Курского района Курской области**

Рассмотрена на заседании ШМО Протокол  $\mathbb{N}_2$  от « $\longrightarrow$  2022г. Руководитель ШМО \_\_\_\_\_\_\_\_\_\_/ Морозова Л. И. /

 Принята на заседании ПС Протокол №  $\qquad$  от « $\qquad$ »  $\qquad$  2022г. Председатель ПС \_\_\_\_\_\_\_\_\_\_\_\_ /Срывкова Л. В. /

Утверждаю Директор школы \_\_\_\_\_\_\_\_ /Охотникова Н. В./ Приказ №  $\frac{\sqrt{6}}{2022}$ г. «\_\_\_\_\_ »\_\_\_\_\_\_\_\_\_\_\_\_\_ 2022г.

# **РАБОЧАЯ ПРОГРАММА**

## по курсу внеурочной деятельности «Робототехника»

(с использованием цифрового и аналогового оборудования центра естественнонаучной и технологической направленностей «Точка роста»)

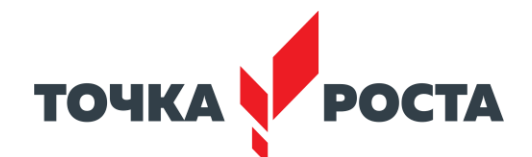

Уровень: основное общее образование. 2022-2023 учебный год

Учитель: Никитой Наталья Михайловна

д.Селиховы Дворы 2022 год

Рабочая программа по внеурочной деятельности «Робототехника» построена на основе фундаментального ядра содержания основного общего образования, требований к результатам освоения основной образовательной программы основного общего образования, требований к структуре основной образовательной программы основного общего образования, прописанных в Федеральном государственном образовательном стандарте основного общего образования, а также Концепции духовно-нравственного развития и воспитания гражданина России.

Преподавание внеурочной деятельности «Сетевое сообщество «Гигабайтик» в основной школе осуществляется в соответствии с основными нормативными документами и инструктивно методическими материалами:

- Закон Российской Федерации «Об образовании в Российской Федерации» от 29.12.2012г. №273-ФЗ;
- Федеральный государственный образовательный стандарт основного общего образования, утвержденный приказом Минобрнауки России от 17.12.2010 № 1897 «Об утверждении и введении в действие федерального государственного образовательного стандарта основного общего образования» (в ред. приказа Минобрнауки России от 29.12.2014 №1644)
- Авторская программа основного общего образования по информатике 5-9 классы. Автор: Босовой Л.Л. «Программа курса информатики и ИКТ для 5-9 классов средней общеобразовательной школы»: программы для общеобразовательных учреждений к комплекту учебников, изданной в сборнике «Информатика. Программы для общеобразовательных учреждений 2-11 классы», составитель М.Н. Бородин. – М.: БИНОМ. Лаборатория знаний, 2010;
- В соответствии с ООП ООО МБОУ «Клюквинская средняя общеобразовательная школа»

Цель курса:

• целенаправленная подготовка учащихся к изучении информатики

### Задачи курса:

- систематизировать знания учащихся по физико-математическому циклу школьных предметов;
- расширить представления учащихся по определённым темам.

## **Содержание программы**

## **внеурочной деятельности «Сетевое сообщество «Гигабайтик».**

## **6 класс (34 часа, 1 час в неделю)**

Тема 1. Обучение работе на компьютере

Назначение основных устройств компьютера. Правила работы за компьютером. Назначение объектов компьютерного рабочего стола. Понятие компьютерного меню. Освоение технологии работы с меню.

Тема 2. Освоение среды графического редактора Paint

Что такое компьютерная графика. Основные возможности графического редактора Paint по созданию графических объектов. Панель Палитра. Панель Инструменты. Настройка инструментов рисования. Создание рисунков с помощью инструментов.

Тема 3. Редактирование рисунков

Понятие фрагмента рисунка. Технология выделения и перемещения фрагмента рисунка. Сохранение рисунка на диске. Понятие файла. Открытие файла с рисунком.

Тема 4. Точные построения графических объектов

Геометрические инструменты. Использование клавиши Shift при построении прямых, квадратов, окружностей.

Редактирование графического объекта по пикселям. Понятие пиктограммы.

Тема 5. Преобразование рисунка

Отражения и повороты. Наклоны. Сжатия и растяжения рисунка.

Тема 6. Конструирование из мозаики

Понятие типового элемента мозаики. Понятие конструирования. Меню готовых форм – плоских и объемных. Конструирование с помощью меню готовых форм.

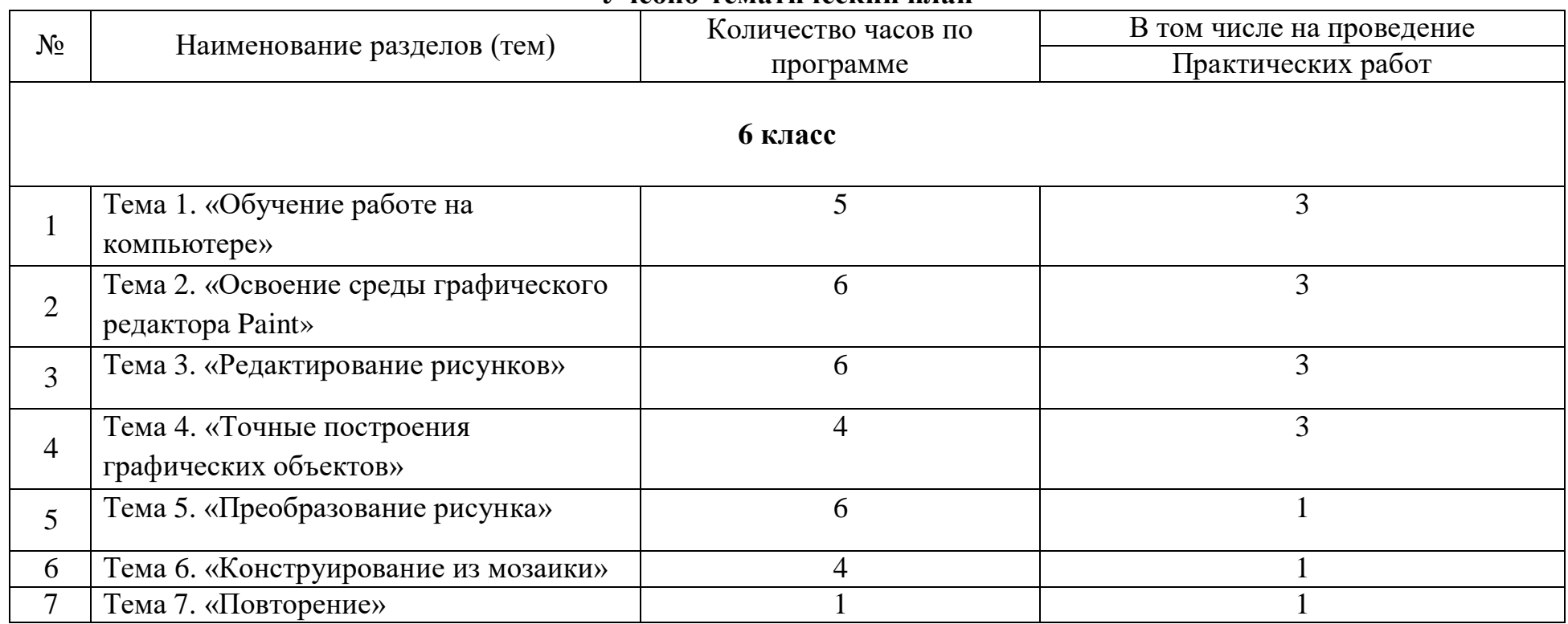

## **Учебно-тематический план**

#### **Планируемые результаты освоения учебного предмета**

Обучение внеурочной деятельности «Сетевое сообщество «Гигабайтик» направлено на достижение обучающимися следующих результатов:

#### *В 6 КЛАССЕ:*

#### **Личностные результаты**:

наличие представлений об информации как важнейшем стратегическом ресурсе развития личности, государства, общества;

понимание роли информационных процессов в современном мире;

владение первичными навыками анализа и критичной оценки получаемой информации;

ответственное отношение к информации с учетом правовых и этических аспектов ее распространения;

развитие чувства личной ответственности за качество окружающей информационной среды;

способность увязать учебное содержание с собственным жизненным опытом, понять значимость подготовки в области информатики и ИКТ в условиях развития информационного общества;

готовность к повышению своего образовательного уровня и продолжению обучения с использованием средств и методов информатики и ИКТ;

способность и готовность к общению и сотрудничеству со сверстниками и взрослыми в процессе образовательной, общественно-полезной, учебно-исследовательской, творческой деятельности;

способность и готовность к принятию ценностей здорового образа жизни за счет знания основных гигиенических, эргономических и технических условий безопасной эксплуатации средств ИКТ.

#### **Метапредметные результаты:**

владение общепредметными понятиями «объект», «система», «модель», «алгоритм», «исполнитель» и др.;

владение информационно-логическими умениями: определять понятия, создавать обобщения, устанавливать аналогии, классифицировать, самостоятельно выбирать основания и критерии для классификации, устанавливать причинно-следственные связи, строить логическое рассуждение, умозаключение (индуктивное, дедуктивное и по аналогии) и делать выводы;

владение умениями самостоятельно планировать пути достижения целей; соотносить свои действия с планируемыми результатами, осуществлять контроль своей деятельности, определять способы действий в рамках предложенных условий, корректировать свои действия в соответствии с изменяющейся ситуацией; оценивать правильность выполнения учебной задачи;

владение основами самоконтроля, самооценки, принятия решений и осуществления осознанного выбора в учебной и познавательной деятельности;

владение основными универсальными умениями информационного характера: постановка и формулирование проблемы; поиск и выделение необходимой информации, применение методов информационного поиска; структурирование и визуализация информации; выбор наиболее эффективных способов решения задач в зависимости от конкретных условий; самостоятельное создание алгоритмов деятельности при решении проблем творческого и поискового характера;

владение информационным моделированием как основным методом приобретения знаний: умение преобразовывать объект из чувственной формы в пространственно-графическую или знаково-символическую модель; умение строить разнообразные информационные структуры для описания объектов; умение «читать» таблицы, графики, диаграммы, схемы и т.д., самостоятельно перекодировать информацию из одной знаковой системы в другую; умение выбирать форму представления информации в зависимости от стоящей задачи, проверять адекватность модели объекту и цели моделирования;

ИКТ-компетентность – широкий спектр умений и навыков использования средств информационных и коммуникационных технологий для сбора, хранения, преобразования и передачи различных видов информации, навыки создания личного информационного пространства (обращение с устройствами ИКТ; фиксация изображений и звуков; создание письменных сообщений; создание графических объектов; создание музыкальных и звуковых сообщений; создание, восприятие и использование гипермедиасообщений; коммуникация и социальное взаимодействие; поиск и организация хранения информации; анализ информации).

#### **Предметные результаты:**

формирование информационной и алгоритмической культуры; формирование представления о компьютере как универсальном устройстве обработки информации; развитие основных навыков и умений использования компьютерных устройств;

формирование представления об основных изучаемых понятиях: информация, алгоритм, модель – и их свойствах;

развитие алгоритмического мышления, необходимого для профессиональной деятельности в современном обществе; развитие умений составить и записать алгоритм для конкретного исполнителя; формирование знаний об алгоритмических конструкциях, логических значениях и операциях; знакомство с одним из языков программирования и основными алгоритмическими структурами — линейной, условной и циклической;

формирование умений формализации и структурирования информации, умения выбирать способ представления данных в соответствии с поставленной задачей — таблицы, схемы, графики, диаграммы, с использованием соответствующих программных средств обработки данных;

формирование навыков и умений безопасного и целесообразного поведения при работе с компьютерными программами и в Интернете, умения соблюдать нормы информационной этики и права.

#### **МЕСТО УЧЕБНОГО ПРЕДМЕТА В УЧЕБНОМ ПЛАНЕ**

Для реализации рабочей программы изучения по внеурочной деятельности «Сетевое сообщество «Гигабайтик» на этапе полного общего образования учебным планом школы отведено 34 часа. Из них 34 часа в 6 классе. Для обеспечения 34-часового курса информатики в 6 классе по программе отведено 34 часа учебным планом.

## **УЧЕБНО-МЕТОДИЧЕСКОЕ ОБЕСПЕЧЕНИЕ**

Учебно-методическое обеспечение учебного процесса предусматривает использование УМК (учебно-методических комплексов) по информатике с 6 класс.

- 1. Авторская программа Босовой Л.Л. «Программа курса информатики и ИКТ для 5-9 классов средней общеобразовательной школы», изданной в сборнике «Информатика. Программы для общеобразовательных учреждений 2-11 классы / Составитель М.Н. Бородин. – М.: БИНОМ. Лаборатория знаний, 2010».
- 2. Информатика и ИКТ. 6 класс: методическое пособие. М.: БИНОМ. Лаборатория знаний, 2011
- 3. Информатика : учебник для 6 класса. М.:БИНОМ. Лаборатория знаний, 2015.

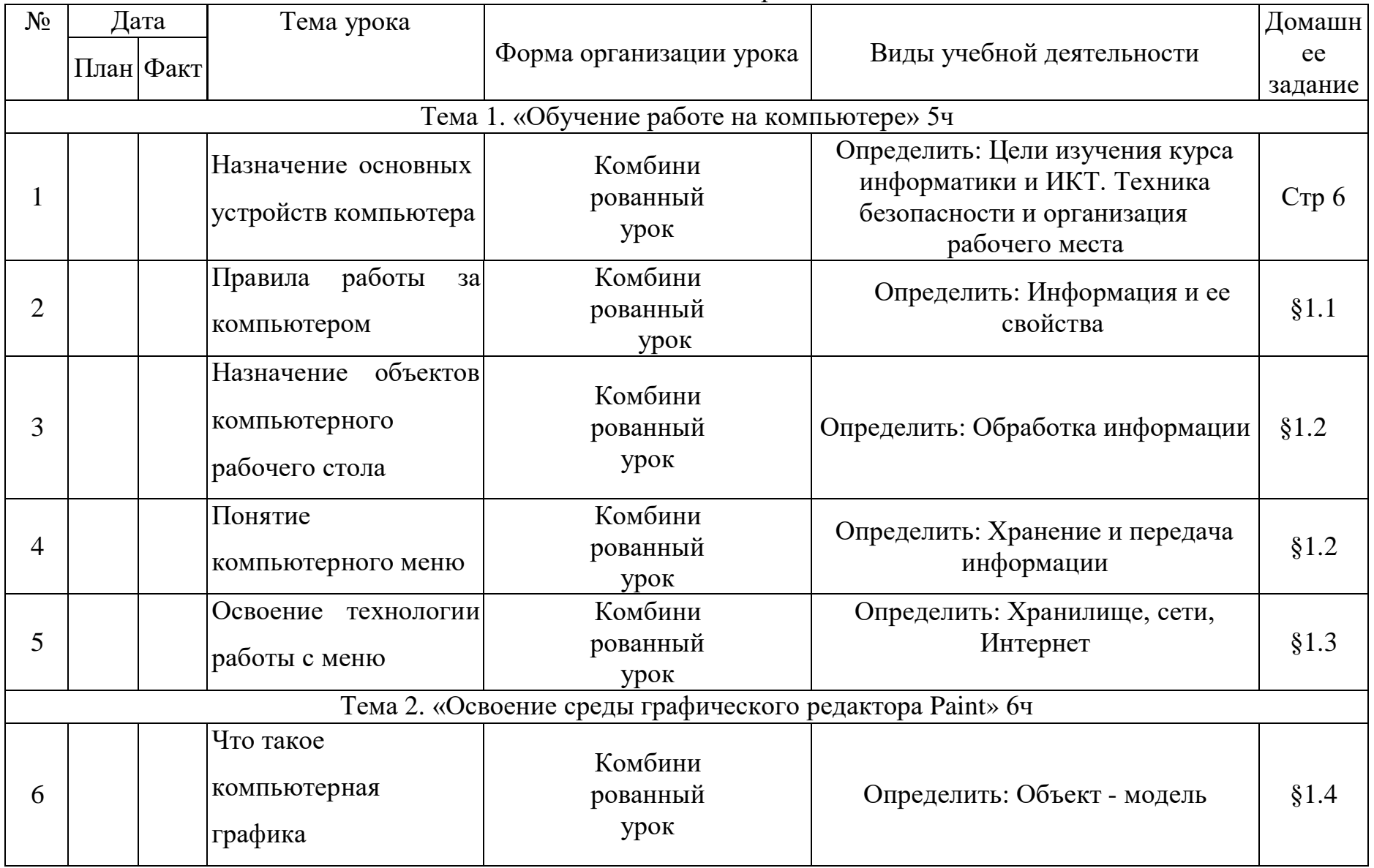

## Тематическое планирование. 6 класс

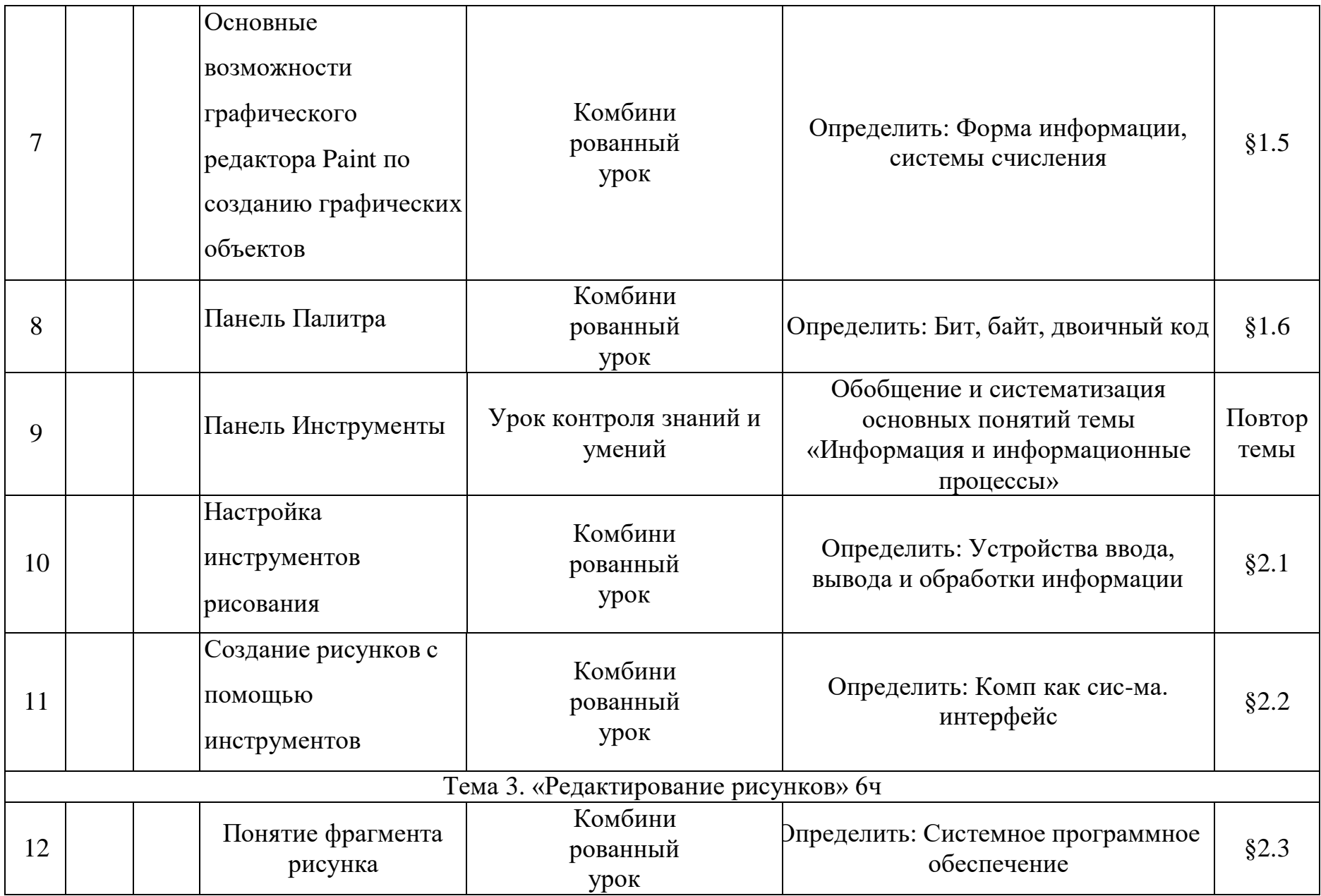

![](_page_11_Picture_333.jpeg)

![](_page_12_Picture_342.jpeg)

![](_page_13_Picture_224.jpeg)

#### **Критерии оценивания достижений обучающихся**

#### **Оценка теоретических знаний учащихся:**

Отметка «5»:

полно раскрыто содержание материала в объёме программы и учебника; чётко и правильно даны определения и раскрыто содержание понятий, верно использованы научные термины; для доказательства использованы различные умения, выводы из наблюдений и опытов; ответ самостоятельный.

Отметка «4»:

раскрыто содержание материала, правильно даны определения понятие и использованы научные термины, ответ самостоятельные, определения понятий неполные, допущены незначительные нарушения последовательности изложения, небольшие неточности при использовании научных терминов или в выводах а обобщениях из наблюдешь, I опытов.

Отметка «3»:

усвоено основное содержание учебного материала, но изложено фрагментарно; не всегда последовательно определение понятии недостаточно чёткие; не использованы выводы и обобщения из наблюдения и опытов, допущены ошибки при их изложении; допущены ошибки и неточности в использовании научной терминологии, определении понятии. Отметка «2»:

основное содержание учебного материала не раскрыто; не даны ответы на вспомогательные вопросы учителя; допущены грубые ошибка в определении понятие, при использовании терминологии.

## **Оценка практических умений учащихся**

*Оценка умений ставить опыты*

Отметка «5»:

правильно определена цель опыта; самостоятельно и последовательно проведены подбор оборудования и объектов, а также работа по закладке опыта; научно, грамотно, логично описаны наблюдения и сформулированы выводы из опыта. Отметка «4»:

правильно определена цель опыта; самостоятельно проведена работа по подбору оборудования, объектов при закладке опыта допускаются; 1-2 ошибки, в целом грамотно и логично описаны наблюдения, сформулированы основные выводы из опыта; в описании наблюдении допущены неточности, выводы неполные.

Отметка «3»:

правильно определена цель опыта, подбор оборудования и объектов, а также работы по закладке опыта проведены с помощью учителя; допущены неточности я ошибка в закладке опыта, описании наблюдение, формировании выводов. Отметка «2»:

не определена самостоятельно цель опыта; не подготовлено нужное оборудование; допущены существенные ошибки при закладке опыта и его оформлении.

#### *2. Оценка умений проводить наблюдения*

Учитель должен учитывать: правильность проведения; умение выделять существенные признаки, логичность и научную грамотность в оформлении результатов наблюдение и в выводах.

Отметка «5»:

правильно по заданию проведено наблюдение; выделены существенные признаке, логично, научно грамотно оформлены результаты наблюдения I выводы.

Отметка «4»:

правильно по заданию проведено наблюдение, при выделении существенных признаков у наблюдаемого объекта (процесса), названы второстепенные признаки; допущена небрежность в оформлении наблюдение и выводов. Отметка «3»:

допущены неточности, 1-2 ошибка в проведении наблюдение по заданию учителя; при выделении существенных признаков у наблюдаемого объекта (процесса) выделены лишь некоторые, допущены ошибки (1-2) в оформлении наблюдение и выводов.

Отметка «2»:

допущены ошибки (3-4) в проведении наблюдение по заданию учителя; неправильно выделены признака наблюдаемого объекта (процесса), допущены ошибки (3-4) в оформлении наблюдений и выводов.

#### *Оценка выполнения тестовых заданий:*

Отметка «5»: учащийся выполнил тестовые задания на 91 – 100%.

Отметка «4»: учащийся выполнил тестовые задания на 71 – 90%.

Отметка «3»: учащийся выполнил тестовые задания на 51 – 70%.

Отметка «2»: учащийся выполнил тестовые задания менее чем на 51%.

 ДОКУМЕНТ ПОДПИСАН ЭЛЕКТРОННОЙ ПОДПИСЬЮ

Сертификат: 62A4EF61CE615E81E7C354D876C916FF Владелец: Охотникова Наталья Владимиро Действителен: с 13.09.2022 до 07.12.2023